## 46e GRAND PRIX DE LA VALLEE DE CHAMONIX Dim. 22/01/2017 - Sprint biathlon U14 Dame **Sprint DAMES**

### **JURY DE COMPETITION**

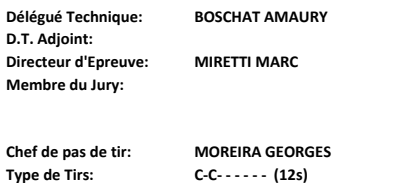

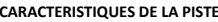

Nom de la piste: Distance de l'épreuve: Point le plus haut: Point le plus bas: Montée totale: Montée maximale: Homologation:

 $(\mathsf{MB})$ 

 $(MB)$ 

 $(MB)$ 

 $\theta$ 

 $\theta$ 

#### **RENSEIGNEMENTS**

Lieu:<br>Catégorie: Style: Libre

5 Km

 ${\mathsf m}$ 

 $\mathsf{m}$  $\frac{m}{m}$ 

 $U14$ **Coeff: 800** 

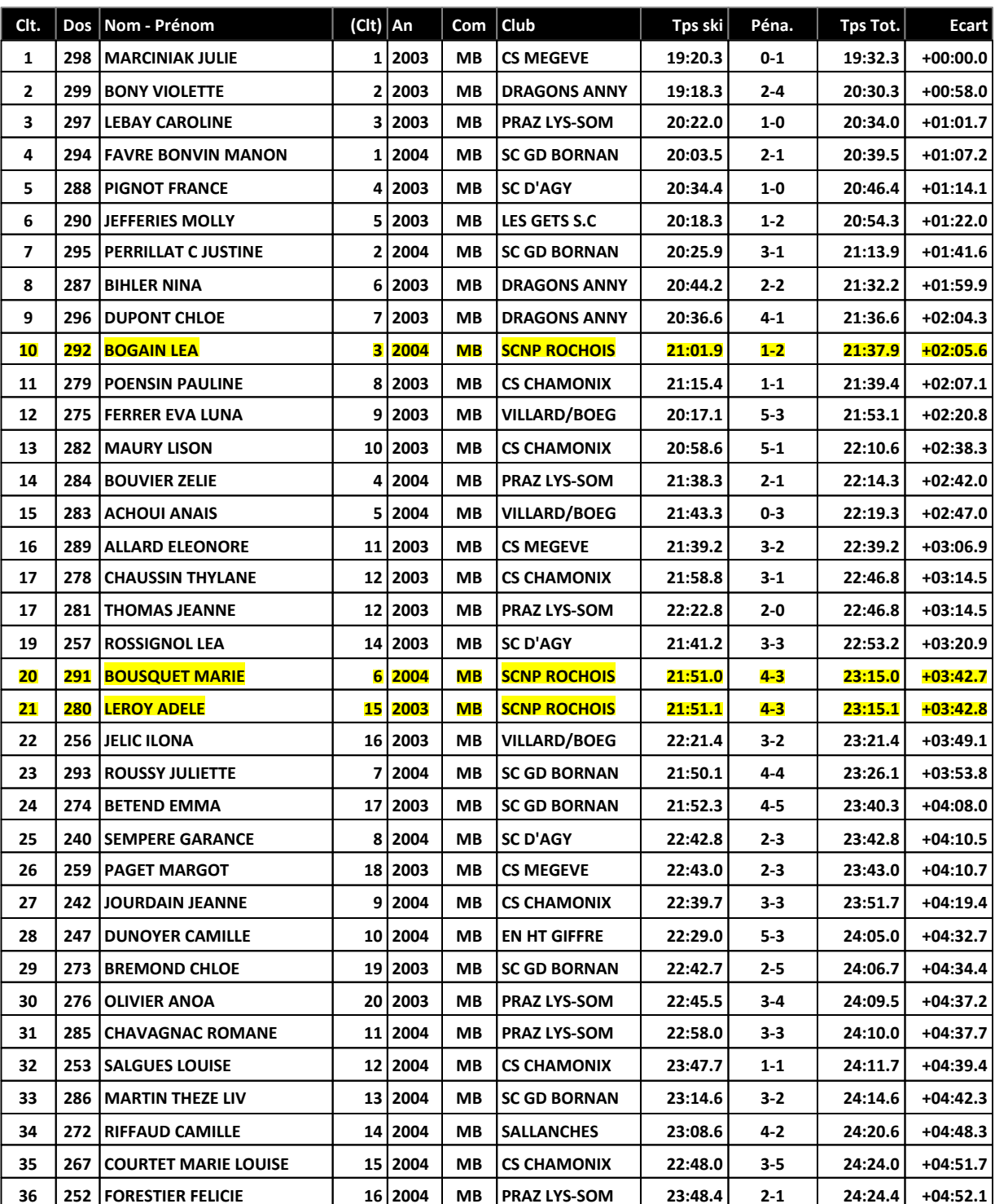

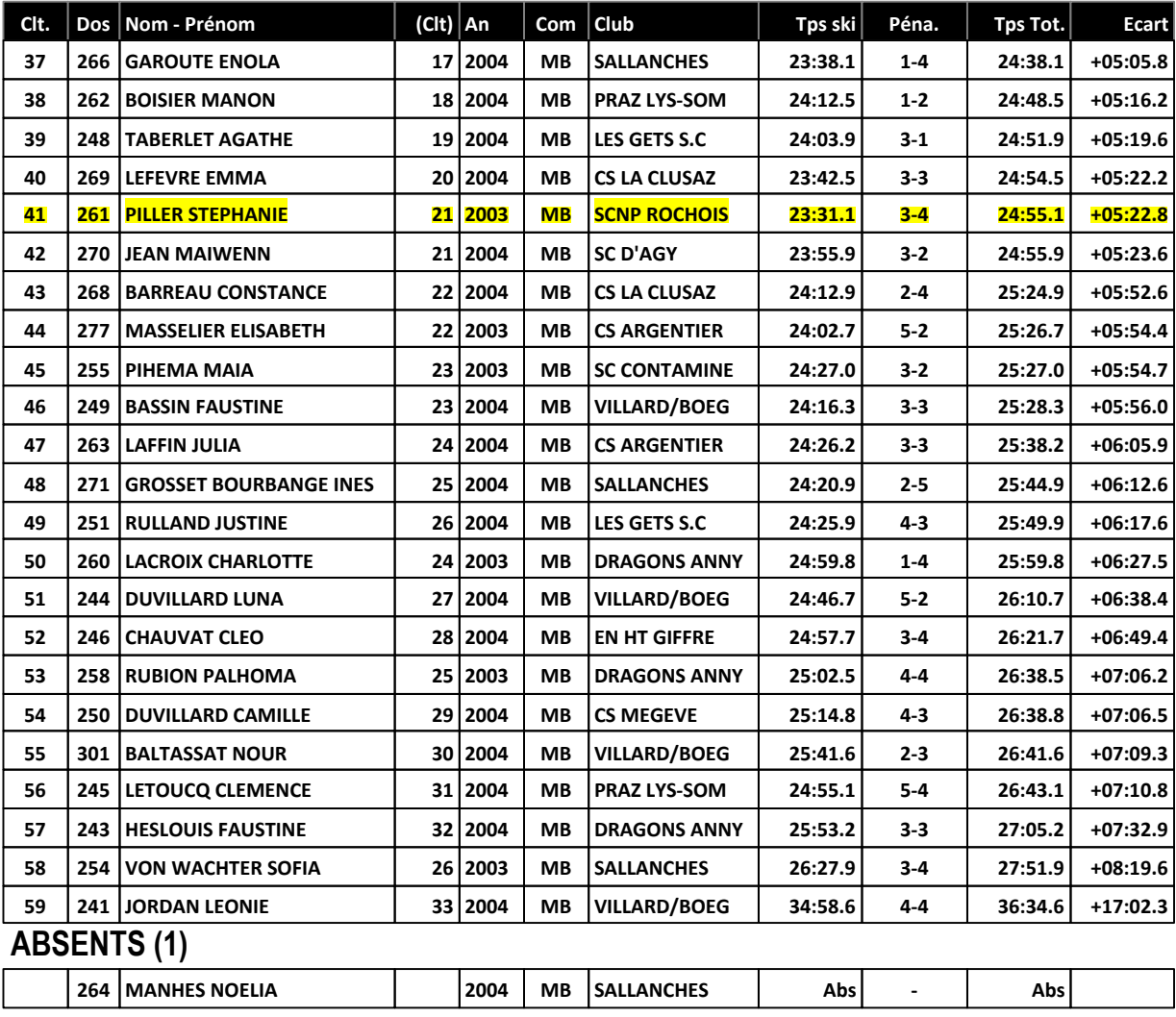

# Le Délégué Technique

## **BOSCHAT AMAURY (2128355 - MB)**

### 46e GRAND PRIX DE LA VALLEE DE CHAMONIX Dim. 22/01/2017 - Sprint biathlon U14 Homme **Sprint HOMMES**

#### **JURY DE COMPETITI**

**Type** de

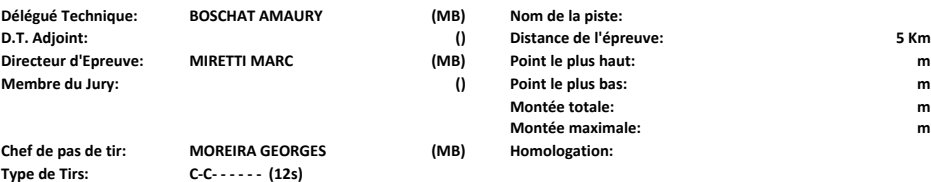

ON CARACTERISTIQUES DE LA PI

**d**  $\overline{\phantom{a}}$  **c**  $\overline{\phantom{a}}$  **c**  $\overline{\phantom{a}}$  **c**  $\overline{\phantom{a}}$  **c**  $\overline{\phantom{a}}$  **c**  $\overline{\phantom{a}}$  **c**  $\overline{\phantom{a}}$  **c**  $\overline{\phantom{a}}$  **c**  $\overline{\phantom{a}}$  **c**  $\overline{\phantom{a}}$  **c**  $\overline{\phantom{a}}$  **c**  $\overline{\phantom{a}}$  **c**  $\overline{\phantom{a}}$  **c**  $\overline{\phantom{a}}$ **213 223 224 224 224 224 224 224 234 234 235 244 255 255 255 255 255 255 255 255 Montée totale 0 Montée maximale 0**  $(MB)$  **Homologation:** 

#### STE RENSEIGNEMENTS

**-0 0 9: " +,%-**Style: Libre

**10 114 Similar Coe** Coeff: 800

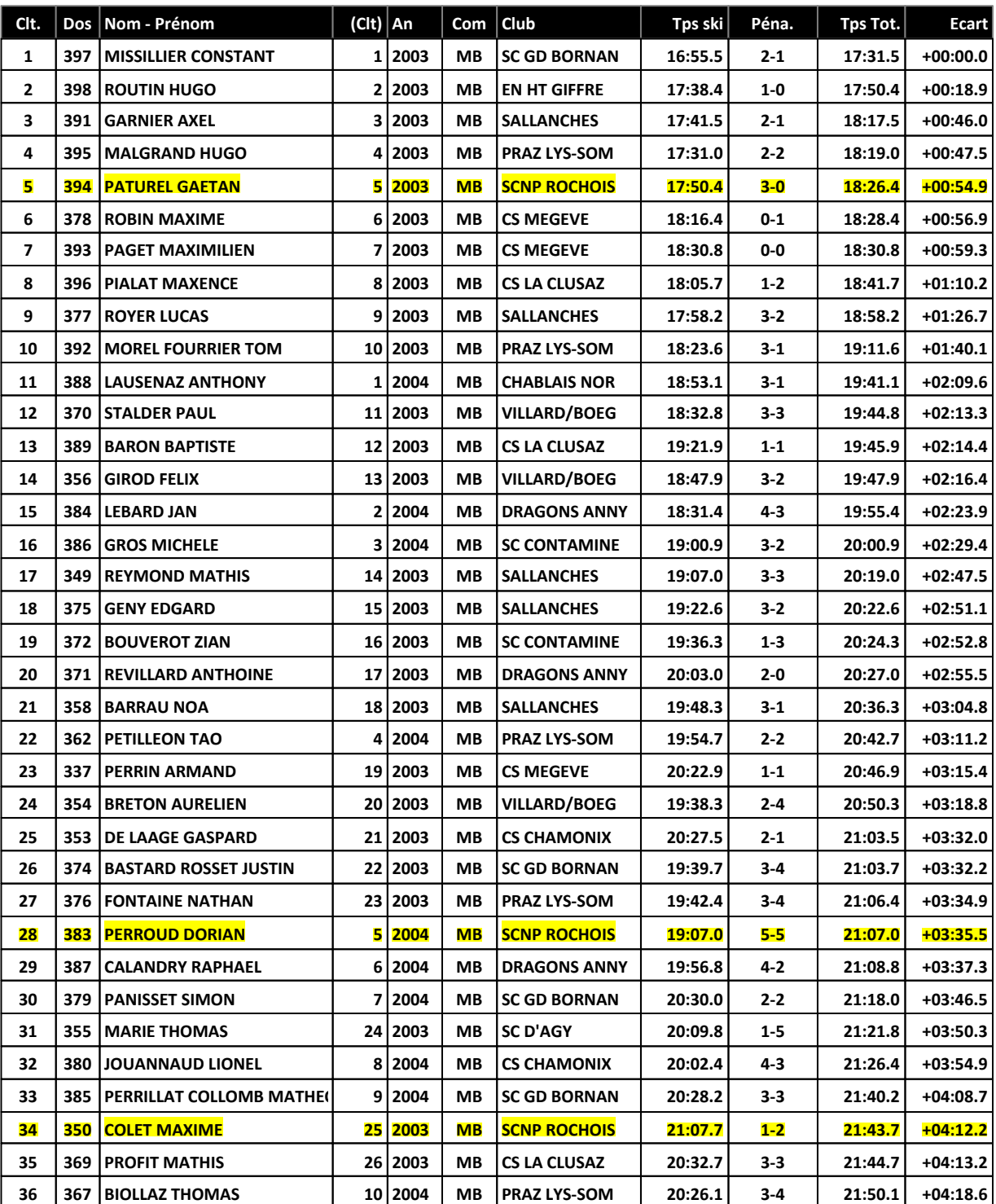

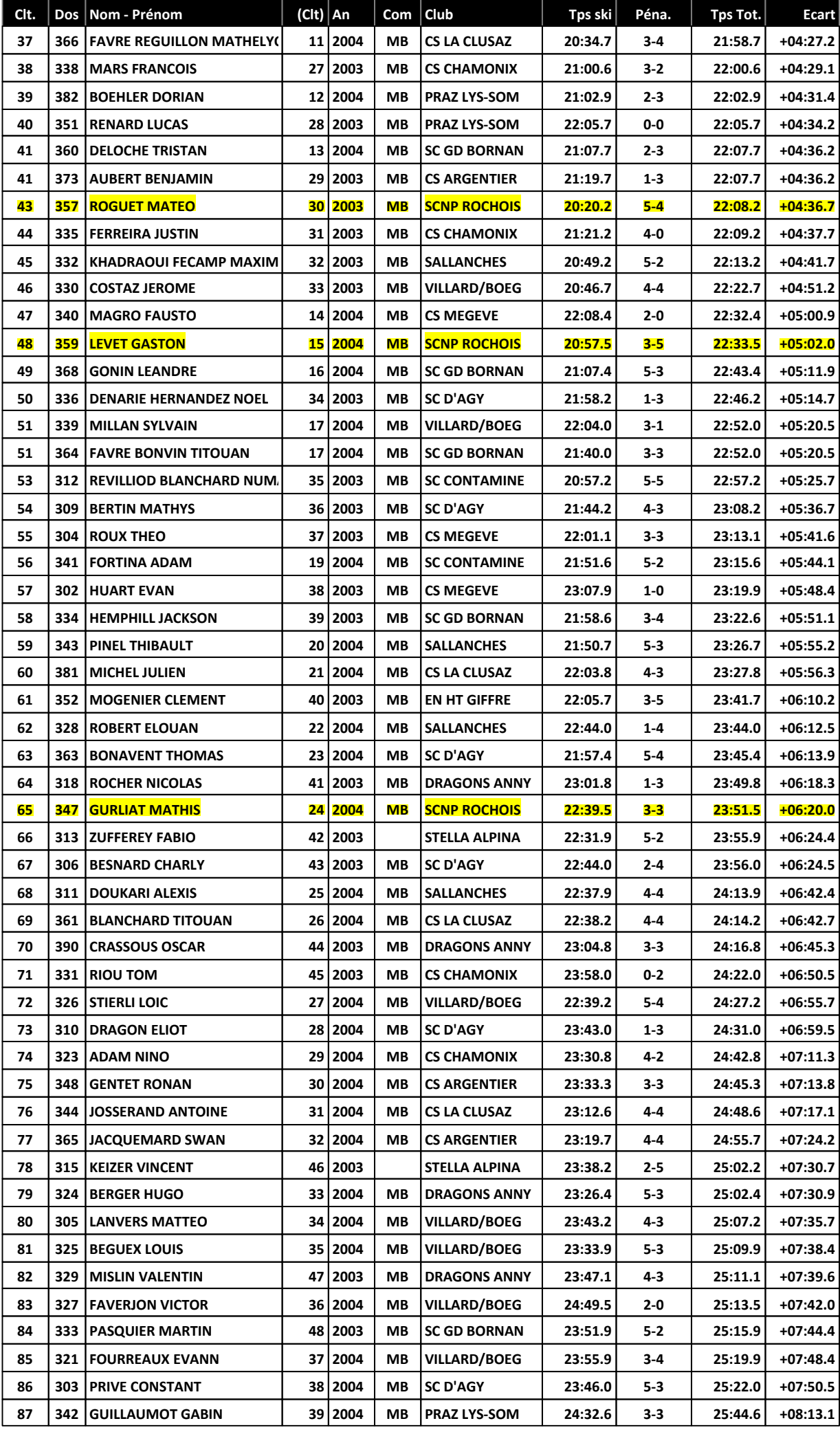

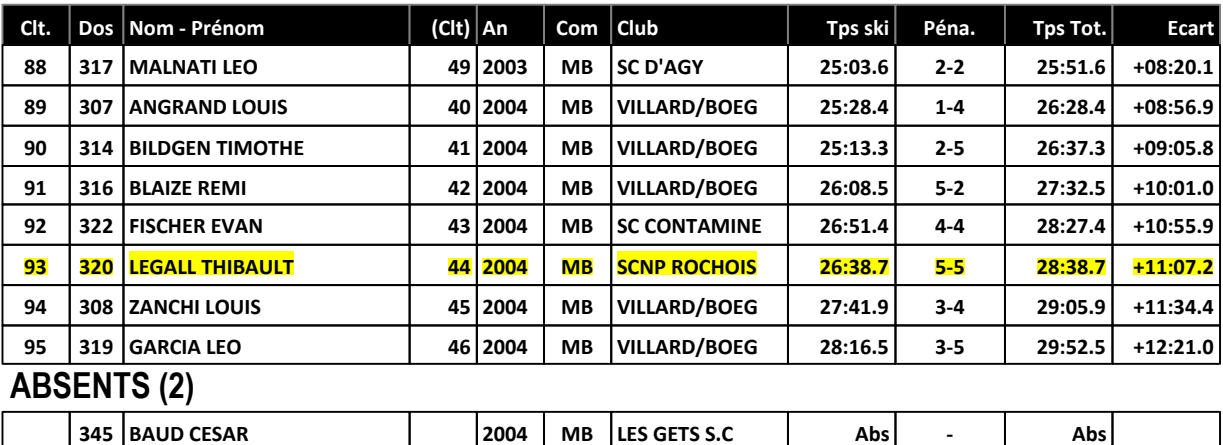

**!5 !5**

**346** CORTEZ ESTEBAN 2004 | MB CS CHAMONIX

Le Délégué Technique

# **BOSCHAT AMAURY (2128355 - MB)**